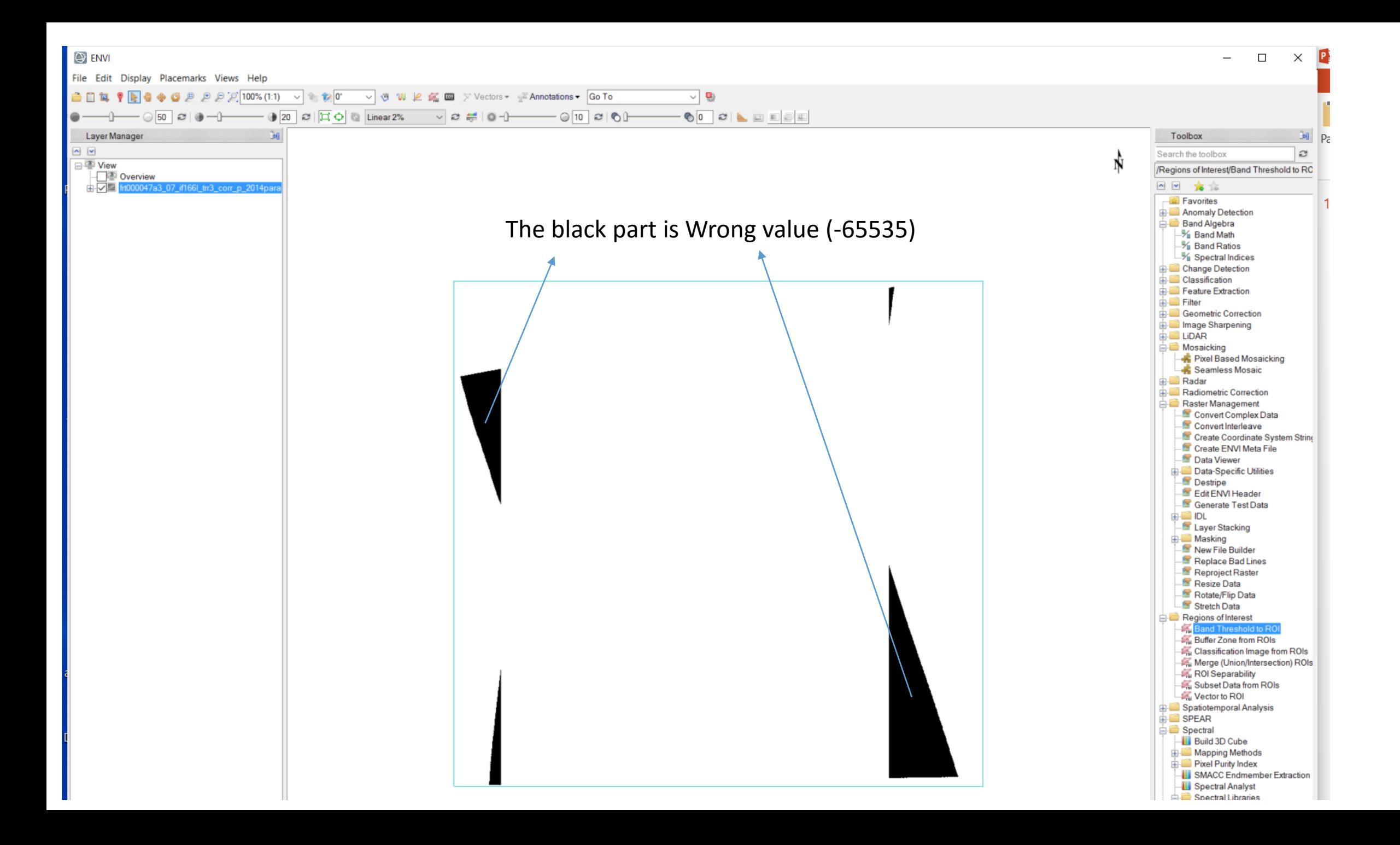

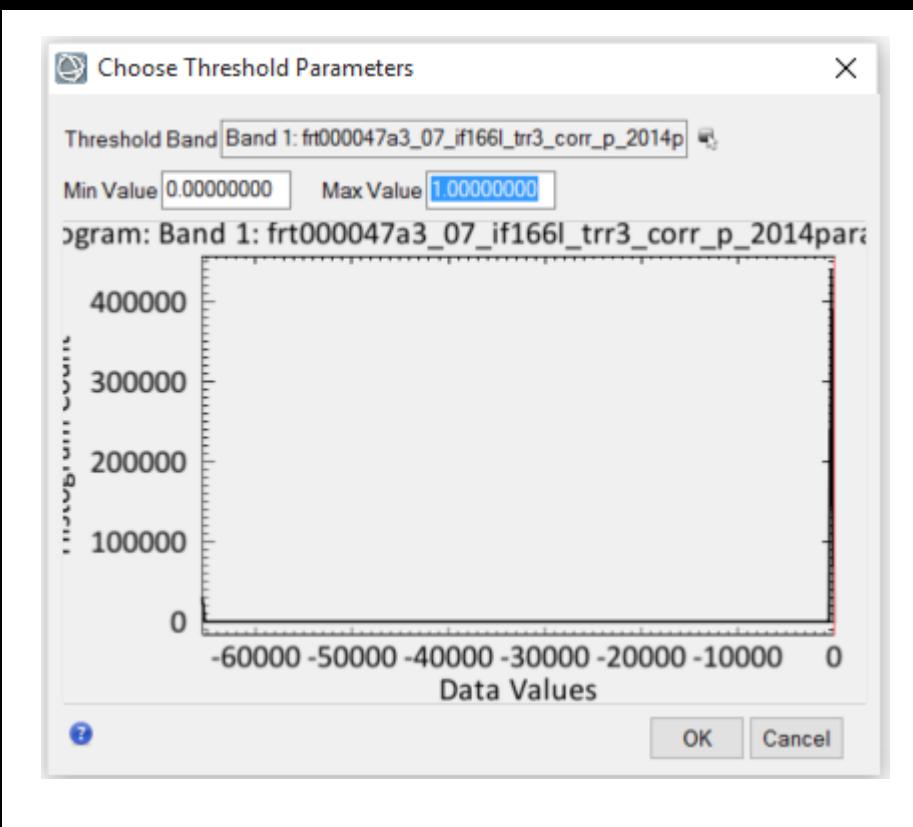

## Click OK to create a ROI by Threshold, then Load ROI

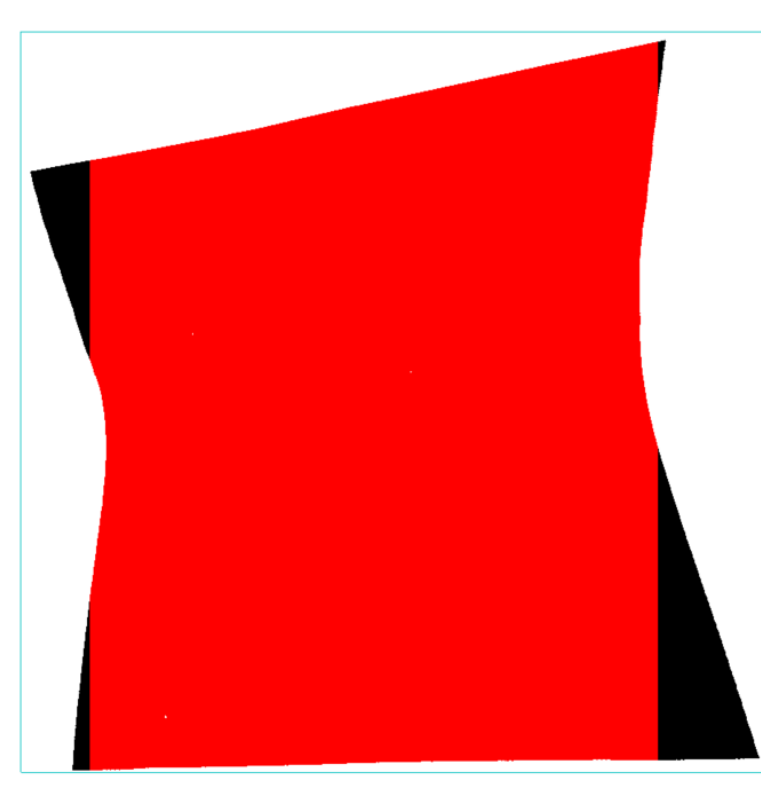

The red part is the ROI generated. Output subset data from ROI

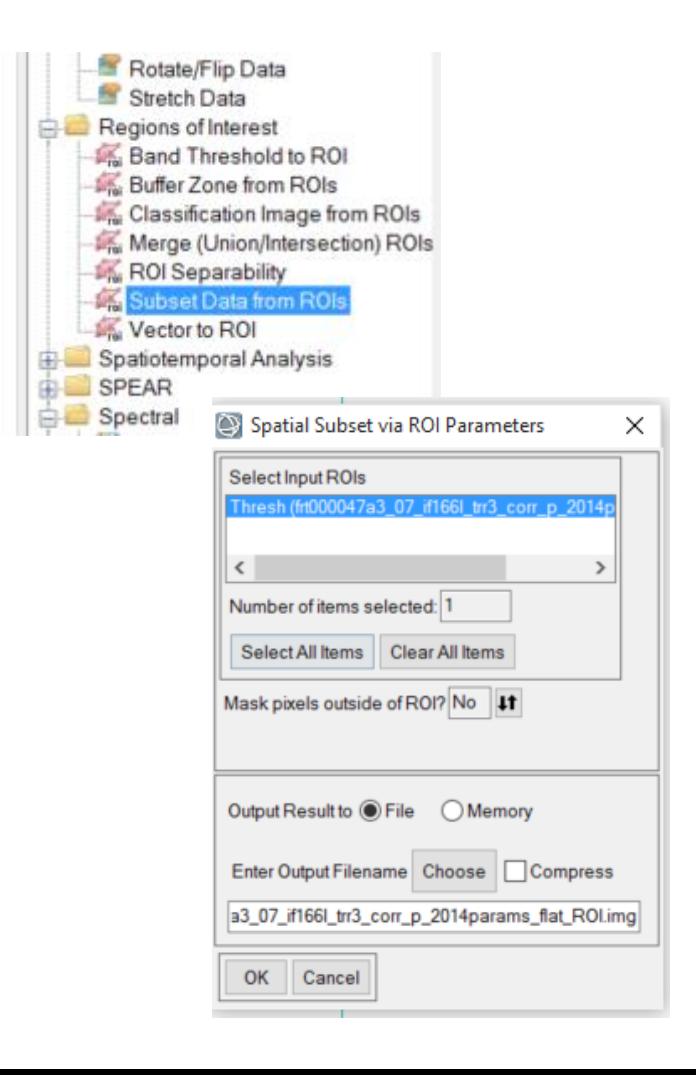

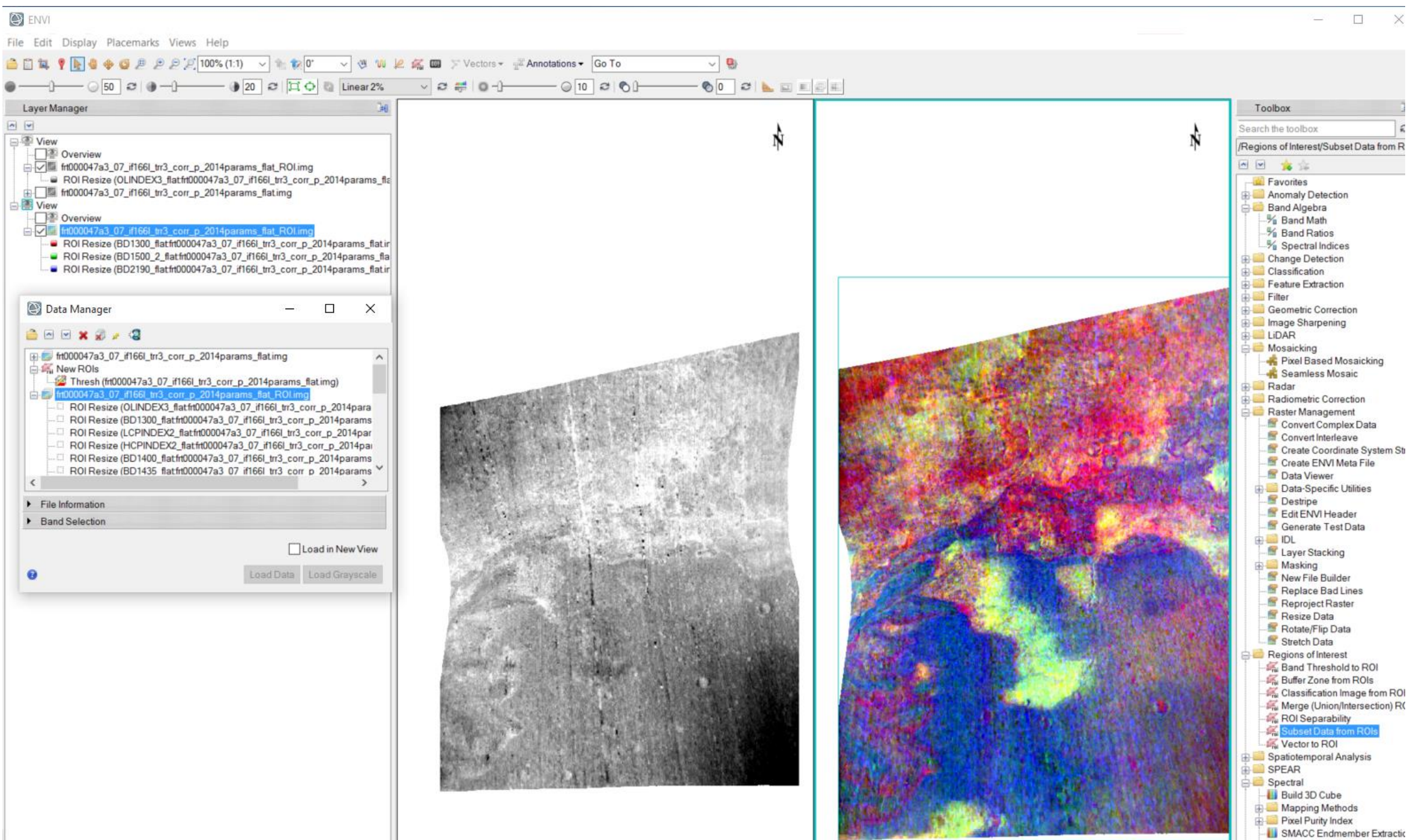

**AND IN THE REAL PROPERTY OF A REAL PROPERTY** 

Spectral Analyst